Installing Adobe Photoshop is relatively easy and can be done in a few simple steps. First, go to Adobe's website and select the version of Photoshop that you want to install. Once you have the download, open the file and follow the on-screen instructions. Once the installation is complete, you need to crack Adobe Photoshop. To do this, you need to download a crack for the version of Photoshop that you want to use. Once you have the crack, open the file and follow the instructions to apply the crack. After the crack is applied, you can start using Adobe Photoshop. Be sure to back up your files since cracking software can be risky. With these simple steps, you can install and crack Adobe Photoshop.

## **[Download](http://xtraserp.com/dayshift/UGhvdG9zaG9wIDIwMjIgKFZlcnNpb24gMjMuMSkUGh/bathsheba/exvessel/flee.grook/?ZG93bmxvYWR8WlI0T0RodGJueDhNVFkzTVRjNU56Y3lOM3g4TWpVNU1IeDhLRTBwSUZkdmNtUndjbVZ6Y3lCYldFMU1VbEJESUZZeUlGQkVSbDA=heterogeneous)**

The removal of the XMP sidecar file is a huge win for Lightroom. Gone are those annoying images that manage to stay in the catalog temporarily. You can no longer see those deleted images somewhere else as the removed files are still in the Images panel. Now, just like barely any other tool, you can right-click on a particular image and choose the "Remove from Library" option. The dialog opens with those items below, prominently displayed. The dialog is powered by the Lightroom libraries, as is the Restored edition. Both the Free and the Restored versions can restore artwork into and out of the catalog. The Restored update is more of a pay-per-use model. The "All Libraries" view makes it easy to see how much space various libraries are using. While the Free version has no ongoing payments, those who want the Restored version have to pay \$24.99. If you have the regular Lightroom 5, you can add the library to the Free version and then delete it from the Restored one. You will find the Upgrade to the Restored edition for the Regular version of Lightroom 5 on the Lightroom website. If you can't upgrade to a later version, you can always download the previous version of Lightroom to work with. The last thing I want to review is the Slideshow and PDF outputs. Here is a comparison of the Lightroom 3 vs. Lightroom 5 dialogs with the export options in the order they appear on the Photoshop CS6 dock in the Standard view. As you can see, the options are largely the same – with a few new twists. As for the number of files it can export at one time, the Lightroom 5 dialog allows for a maximum of 300 files.

## **Photoshop 2022 (Version 23.1) Activation Code License Key [Mac/Win] 2023**

Adobe Photoshop is truly a powerful application. It's visually appealing and extremely effective when it comes to editing and manipulating images. With the right set of equipment and software, you'll be able to create and manipulate amazing images all by yourself. If you are considering purchasing Adobe Photoshop, make sure to get it before it's too late. Knowing how much it'll cost you will help you decide whether to go for it or not. Once you have created your video online using Adobe Photoshop Camera, you are able to send your edit directly to a video

sharing site such as Vimeo. You can also export a web link to the video that you can then share by email. Here's an example of a video created with Adobe Photoshop Camera and how to share it with the world: Highlight a part of something you want to use as a background. Once you have highlighted a portion you want to change, select the Erase tool found on the fill tool bar and click once on the blank area. The Fill tool now has a solid color of your choice and you are ready to move to the next part of your project. In this example I used skin, but you can use any color you like. One of the best features in Photoshop is the drawing tools. The Pen tool lets you draw by interacting with your mouse. You can use the pen to create and edit objects, shapes, colors, paths, and strokes. Some of the features of the pen are easy to use, such as changing the color of the pen lines. Other features are a little trickier, like the hatch and blend options. You'll learn how to use all of these tools in this video as well. 933d7f57e6

## **Download Photoshop 2022 (Version 23.1)Full Version [Win/Mac] {{ Hot! }} 2022**

Combining unparalleled image-enhancing tools and innovative features such as Content-Aware Scaling and selective-painting, Photoshop CS6's Content-Aware technology does much more than simply resize images; it is capable of removing unwanted objects in a single stroke. Photoshop CS6 enables you to manipulate ultra-realistic characters and objects with ease. With 3D-like curves as a new tool introduced in CS6, you can control the appearance of 3D shapes. You can also easily control and manipulate 3D particles, transforming them in your digital image or video. 3D will not be featured in Photoshop in any future version. You can pick it up in Substance Designer. Adobe Photoshop has long become the industry standard for professional and enthusiasts alike. Photoshop CS6 brings the most powerful features while making them accessible for newcomers. Features like Filter Forge and Web, as well as some of the utilities mentioned previously, that might have not been obvious additions to a standard Photoshop workflow, give users access to features and functions that were simply not available before. Some of the new updates will even make the shift from 32-bit to 64-bit architecture more streamlined and convenient for the user. With the addition of the 64-bit Color Picker and the color functions, moving from 32-bit to 64-bit architecture becomes easier now, and Adobe App Studio CS6 is also a 64 bit compatible application. When upgrading, simply download the latest version of Adobe® Creative Cloud® from the Mac App Store or the Windows® Store.

adobe photoshop cs3 key generator rar download photoshop 2020 rar download download photoshop cs6 full crack rar 64 bit photoshop splash screen.rar download photoshop install file download photoshop install free download photoshop free install download download and install photoshop download dan install photoshop gratis how to install downloaded photoshop

To radically change this, the Photoshop can import other Adobe Photoshop programs. Also, it supports Adobe's Creative Cloud storage, which means that users can save files and modify them from anywhere they have an internet connection. A side note is that the companion products may also have the capability to import from other sources, such as your device video camera. In addition, you can use the plugin, which is based on the Bridge software that assists in the workflow of Adobe Photoshop. This is possible just by using a plugin that adds more functions to the Adobe Photoshop. There are also other plugins that work together with Photoshop, which means that for the purpose of this feature, you can add more plugins for your own purposes. The main drawback of Photoshop is that it is so flexible and powerful that it may not be the best choice for many users. Unlike other similar products that have a simpler design and are less flexible, Photoshop is quite complex, so users who have a different way of working may have a hard time using it. For this reason, there are a number of online services and low-cost software that are designed to be simpler and more helpful. These tools are easy to learn and have more intuitive interfaces. The Photoshop user interface has been redesigned with the purpose of making it more adaptable to users who are not familiar with this type of software. Both the design and the application itself are intended for less-experienced users, which helps them become more comfortable with the software and also makes it easier for them to use. Overall, the user interface on Photoshop is far friendlier than Photoshop Lightroom, and there are many things you can do with it that are not available in other software.

Adobe Photoshop has brought image effects to a new level. It makes editing realistic sizes and resolutions of an image very easy. Photoshop comes with a set of tools that can be modified as per the requirements. There are a lot of brushes to edit your images, add color and other effects. You can use the brushes of Photoshop to create such interesting and impressive digital painting. Photoshop CC 2018 is now the latest edition of the hugely popular popular tool. It, too, has lots of new features and has been updated to work seamlessly with your workflow for the best editing experience. One of the most significant changes that it promises, is that it also works flawlessly on your Macs or Windows machines.

Finally, the tool has system necessities, which allows offering hobbyists and pros alike, a smoother, more seamless, smoother editing routine ever before. It includes the addition of over 200 full-featured shortcuts and features, which make it easy to maneuver and more intuitive for the users to make new editing styles. There is still a lot to get acquainted with the Adobe Creative Suite tools and Photoshop CC 2018 can be a challenging one. However, with a little patience and time, you can grasp the tools and their novel features to utilize them to the fullest. Using the tool interface is fairly simple. You can do a whole lot of editing and touch-ups using the right-click, previous and next media, Undo/redo, and layers. But, if you want to go deeper, you need to look up tutorials: there are many online resources for you to use, beginning with Photoshop.com. There you can find little step-by-step tutorials, guides, and easy to follow videos.

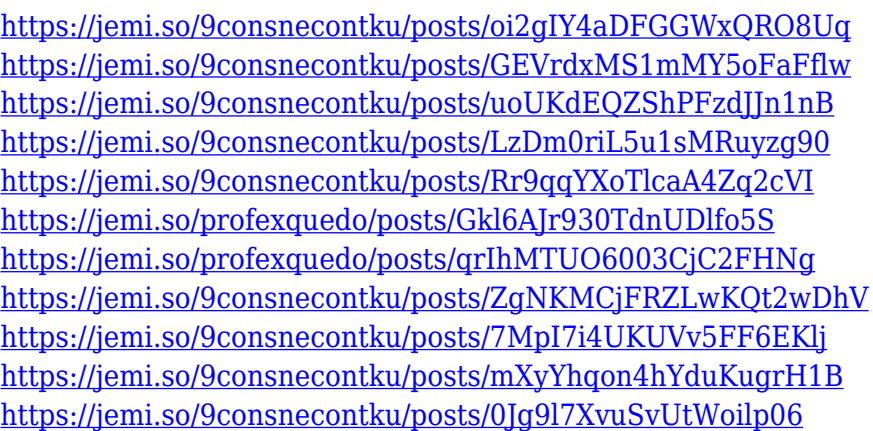

Elements is the very best, if not the only, app you need for retouching photos and creating things like a 3D-rendered version. It also includes all the features required to create icons, carve text, and more. It's a quicker, easier, less expensive way to explore Photoshop's advanced editing tools. It's no longer necessary to jiggle around Photoshop's menus or move sliders in tiny increments to change the settings you need. With the new Halo interface, you simply click or double-click to make adjustments. With Halo, the interface is completely modifiable to your eye, which is incredibly intuitive. You won't need to continually adjust the sliders, for example, if you want to apply your favorite tone-mapping technique. You can edit anything you see onscreen. Want to add a crooked-nosed photo of you to a collage? Tap the pen tool to create the perfect touch and draw

a line from its tip to your photo. It's that easy! With tools like the 3D paint bucket and easy selection, it's now a breeze to work with even the largest photographs. If you simply want to tweak individual elements, Halo gives you quick access to individual controls with a single click of the tool you want to change. A revolutionary Photoshop plugin lets you turn seemingly simple elements like the horizon line into dynamic 3D structures. It's a quick and convenient way to create sections of flat, empty space that you can then populate with an image, a stroke, or even a 3D model. You can manipulate them in real-time or add additional layers and features for even more creativity. You can 3D render your images in virtually any format, generate light maps, or create special images for applications like After Effects.

Perhaps the best feature that's been added to Photoshop in the past year is the introduction of the Content-Aware Move feature. With this feature, you can use it on regular photo images, stock photos or even everyday images. With this feature, you can easily adjust anything with the content of that object. However, when using this feature, you'll need to choose what you want to keep. Other notable features in Photoshop CC 2017 include Adobe Creative Cloud integration and access to the vast Creative Cloud library. With this, you gain access to a vast array of popular and everyday image editing techniques. You can also benefit from sharing your work and exploring other user-submitted content. In addition to that, you'll be a part of exclusive events and get access to free training. After our hands-on with the Photoshop 2017 updates you can now easily create items just by drawing or typing in the new Shape Tool. This is a really useful editing tool. It allows you to draw out elements like straight lines, curves, and bezier shapes. This will help you lay out an object quickly and then apply geometric transformations to modify its appearance. You can save various versions of the original drawing along with the re-sized versions in the History tab, as well as various other tools. It's easy to zoom in on your work and easily move around it. Another handy feature is a new pencil tool available in Photoshop CC 2017. This allows you to make quick changes in a realistic way and work the way the human hand does when drawing. This feature has a number of tools that allow you to edit and transform objects on a layer or manipulate your work. In

addition to that, you may also appreciate the ability to edit the characteristics of individual lines, curves, and brushes. This allows you to modify each with higher precision.